<span id="page-0-1"></span>

**rologit postestimation —** Postestimation tools for rologit

[Postestimation commands](#page-0-0) [predict](#page-1-0) [margins](#page-2-0) [Remarks and examples](#page-2-1) [Also see](#page-2-2)

# <span id="page-0-0"></span>**Postestimation commands**

The following postestimation commands are available after rologit:

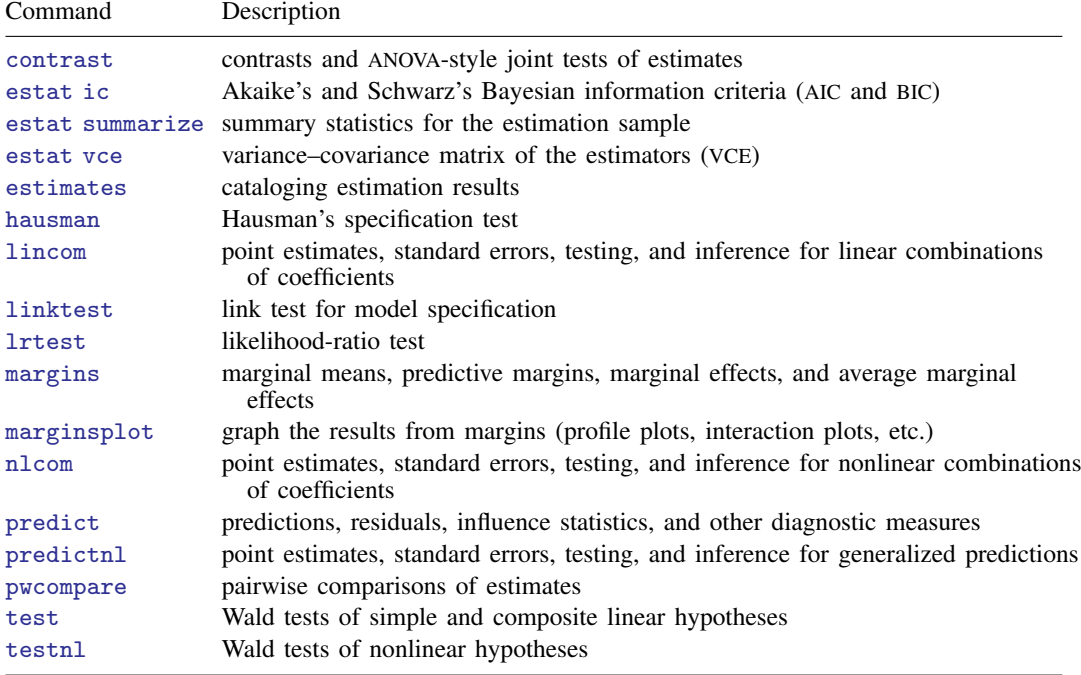

## <span id="page-1-0"></span>**predict**

### **Description for predict**

predict creates a new variable containing predictions such as probabilities, linear predictions, and standard errors.

#### **Menu for predict**

Statistics > Postestimation

r.

#### **Syntax for predict**

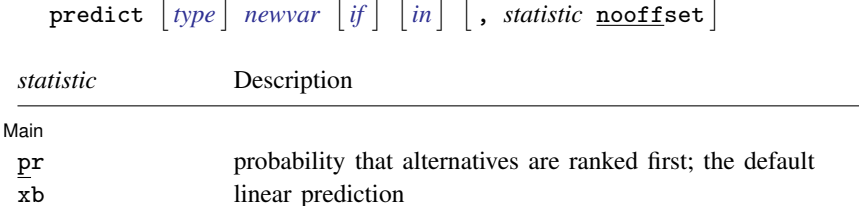

These statistics are available both in and out of sample; type predict . . . if esample() . . . if wanted only for the estimation sample.

### **Options for predict**

[Main<sup>]</sup> Main <u>the contract of the contract of the contract of the contract of the contract of the contract of the contract of the contract of the contract of the contract of the contract of the contract of the contract of the cont</u>

 $\overline{a}$ 

pr, the default, calculates the probability that alternatives are ranked first.

xb calculates the linear prediction.

stdp calculates the standard error of the linear prediction.

stdp standard error of the linear prediction

nooffset is relevant only if you specified offset(*[varname](http://www.stata.com/manuals/u11.pdf#u11.4varnameandvarlists)*) for rologit. It modifies the calculations made by predict so that they ignore the offset variable; the linear prediction is treated as  $x_j$  b rather than as  $x_j$ **b** + offset<sub>j</sub>.

## <span id="page-2-0"></span>**margins**

### **Description for margins**

margins estimates margins of response for linear predictions.

### **Menu for margins**

Statistics > Postestimation

#### **Syntax for margins**

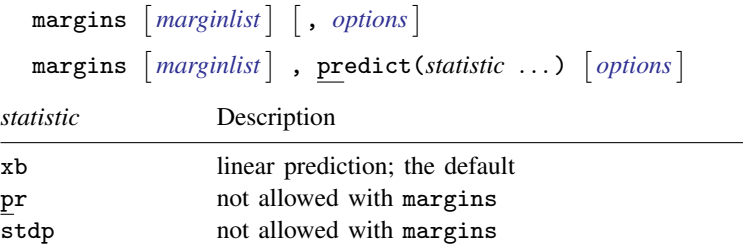

<span id="page-2-1"></span>Statistics not allowed with margins are functions of stochastic quantities other than e(b). For the full syntax, see  $[R]$  [margins](http://www.stata.com/manuals/rmargins.pdf#rmargins).

## **Remarks and examples [stata.com](http://stata.com)**

See [Comparing respondents](http://www.stata.com/manuals/rrologit.pdf#rrologitRemarksandexamplesComparingrespondents) and [Clustered choice data](http://www.stata.com/manuals/rrologit.pdf#rrologitRemarksandexamplesClusteredchoicedata) in [R] [rologit](http://www.stata.com/manuals/rrologit.pdf#rrologit) for examples of the use of testparm, an alternative to the test command.

See [Comparison of rologit and clogit](http://www.stata.com/manuals/rrologit.pdf#rrologitRemarksandexamplesComparisonofrologitandclogit) and [On reversals of rankings](http://www.stata.com/manuals/rrologit.pdf#rrologitRemarksandexamplesOnreversalsofrankings) in [R] [rologit](http://www.stata.com/manuals/rrologit.pdf#rrologit) for examples of the use of estimates.

<span id="page-2-2"></span>See [Comparison of rologit and clogit](http://www.stata.com/manuals/rrologit.pdf#rrologitRemarksandexamplesComparisonofrologitandclogit) in [R] [rologit](http://www.stata.com/manuals/rrologit.pdf#rrologit) for an example of the use of hausman.

## **Also see**

[R] [rologit](http://www.stata.com/manuals/rrologit.pdf#rrologit) — Rank-ordered logistic regression

[U[\] 20 Estimation and postestimation commands](http://www.stata.com/manuals/u20.pdf#u20Estimationandpostestimationcommands)